## Bird Simulator Free Download ((INSTALL))

the obs starts at the time an origami bird population splits into two separate populations. the application window has three tabs. in the first two tabs, the user observes the evolution of the two respective populations. the user can alter the parameters (environment, mutation rate, population size, and observation period) for each tab. the environment denotes the abundance of oases and can be chosen from three options: rich, medium, and poor. figure 4 a illustrates an example where the oasis-poor environment is chosen. when the lock button is pressed, the parameters are locked and the simulation gets ready to start. ten individuals, randomly chosen from the population, are displayed on the right-hand side. after the evolutionary simulation, a test subject for the crossing experiment is selected by clicking on the individual in this panel. the user repeats these steps in the second tab (fig. 4 b shows an example where the user chose the oasis-rich environment). in the crossing experiment tab, the selected individuals from the two populations are displayed. the pair attempts to mate when the cross button is pressed. children are born if they succeed (fig. 4 c); otherwise, the animation for copulation failure is displayed (fig. 4 d). copulation success depends on the phenotypic differences between mating partners, the criteria of which are described later. two individuals from different environments are expected to have such dissimilar phenotypes that prezygotic isolation occurs. bird simulator is a crazy game in which you control the descendants of dinosaurs. the only chance to get back to the top of the food chain is to destroy humanity. start in a small town where you try to destroy literally everything, like people, cars or other birds. indeed, you will have plenty of destruction options, in addition to using your own feces, you can also use other items such as a chair or a grenade. you can also carry things, including people. in addition to these insanities do not forget your needs, once in a while, you have to eat or drink. earn points and unlock other birds. warning: if you expect a serious game, you better buy something else. this is pure bird madness.

## **[Download](http://thedirsite.com/dirtier.forced/QmlyZCBTaW11bGF0b3IgRnJlZSBEb3dubG9hZAQml/ianieri.hardscrabble.eosinophils/proffesionally.ZG93bmxvYWR8SmI2TVRnM2EyOThmREUyTmpnNE56WTVOelY4ZkRJMU9UQjhmQ2hOS1NCWGIzSmtjSEpsYzNNZ1cxaE5URkpRUXlCV01pQlFSRVpk)**

## the students in the class were asked to perform computer simulations using the obs and present their simulation results in the next session. the teacher repeated the simulation

experiment using obs two or three times for each condition. to encourage the teacher's explanation of the simulation results, the students were asked to review the previous hand throwing origami bird experiment to

explain the simulation results in terms of evolutionary mechanisms. the teacher asked the students about the following aspects: what are the differences between the oasis-rich and the oasis-poor environments? how

can we explain the results of the simulation in terms of evolutionary mechanisms? the students presented their answers using a variety of methods, such as inclass discussion, written response, or oral presentation. the teacher started

by explaining to the students that obs was built based on similar settings (e.g., adaptive wing shape in each environment) to those in the hand throwing origami bird experiment and that pairs could copulate if their wing sizes were

similar. the teacher explained that obs was a computer simulation that performed 30 generations of evolutionary processes (mutation, natural selection, and speciation) in the same way as the hand throwing

origami bird experiment. the teacher asked the students what will happen to populations of origami birds in each environment after 30 generations will speciation occur then, the teacher explained that obs

was built based on similar settings (e. when asked whether they would perform a similar experiment with origami birds in their own school, most students were willing to do so. furthermore, when they were asked to predict the future of

## the oasis-poor population in the computer simulation experiment, most students thought that the population would die out. 5ec8ef588b

[https://www.alnut.com/pc-botuplay-the-extra-disc-for-rapelay-hentai](https://www.alnut.com/pc-botuplay-the-extra-disc-for-rapelay-hentai-eng-torrent/)[eng-torrent/](https://www.alnut.com/pc-botuplay-the-extra-disc-for-rapelay-hentai-eng-torrent/) [http://www.flexcompany.com.br/flexbook/upload/files/2022/11/g46jqjLb](http://www.flexcompany.com.br/flexbook/upload/files/2022/11/g46jqjLblnSaRk3LiyZm_22_41fded7052036b18fc1c24b7ee215220_file.pdf) [lnSaRk3LiyZm\\_22\\_41fded7052036b18fc1c24b7ee215220\\_file.pdf](http://www.flexcompany.com.br/flexbook/upload/files/2022/11/g46jqjLblnSaRk3LiyZm_22_41fded7052036b18fc1c24b7ee215220_file.pdf) [https://carolwestfineart.com/wp-content/uploads/2022/11/How\\_to\\_unlo](https://carolwestfineart.com/wp-content/uploads/2022/11/How_to_unlock_iphone_5_to_use_any_sim_card.pdf) [ck\\_iphone\\_5\\_to\\_use\\_any\\_sim\\_card.pdf](https://carolwestfineart.com/wp-content/uploads/2022/11/How_to_unlock_iphone_5_to_use_any_sim_card.pdf) [https://croatiansincleveland.com/wp](https://croatiansincleveland.com/wp-content/uploads/2022/11/Freeservers_HOT_Crackme_Exe.pdf)[content/uploads/2022/11/Freeservers\\_HOT\\_Crackme\\_Exe.pdf](https://croatiansincleveland.com/wp-content/uploads/2022/11/Freeservers_HOT_Crackme_Exe.pdf) [http://itkursove.bg/wp](http://itkursove.bg/wp-content/uploads/2022/11/j_stars_victory_vs_pc_crack_1270.pdf)[content/uploads/2022/11/j\\_stars\\_victory\\_vs\\_pc\\_crack\\_1270.pdf](http://itkursove.bg/wp-content/uploads/2022/11/j_stars_victory_vs_pc_crack_1270.pdf)

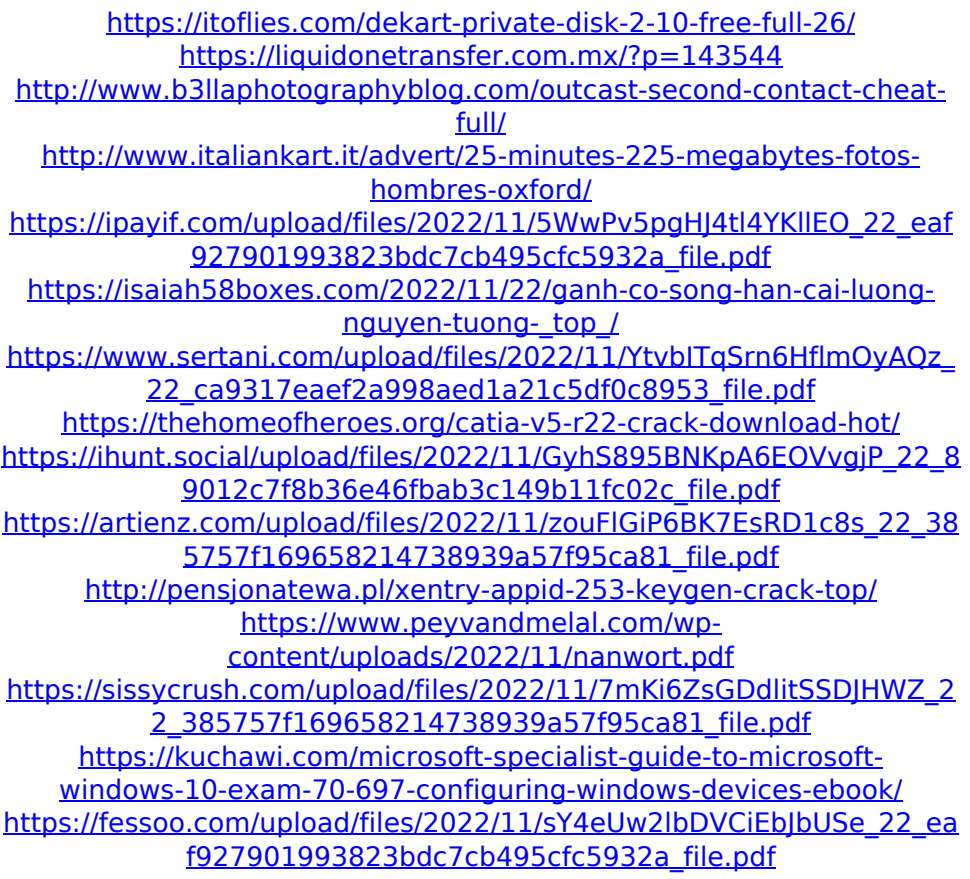